# **Prüfung des Anteils der Steigerung der 45-Stunden Kindpauschalen für über dreijährige Kinder**

## 1. Ausgangswert = Daten der Mittelanmeldung 2011/2012, Reiter , Alle Träger**gruppen'**

• Addieren Sie die Kindpauschalen für Kinder ab 3 Jahren mit 45 WStd. aus der Gruppenform I c und Gruppenform III c (rot 1+2). Das Ergebnis heißt: "Kindpauschalen Zähler"

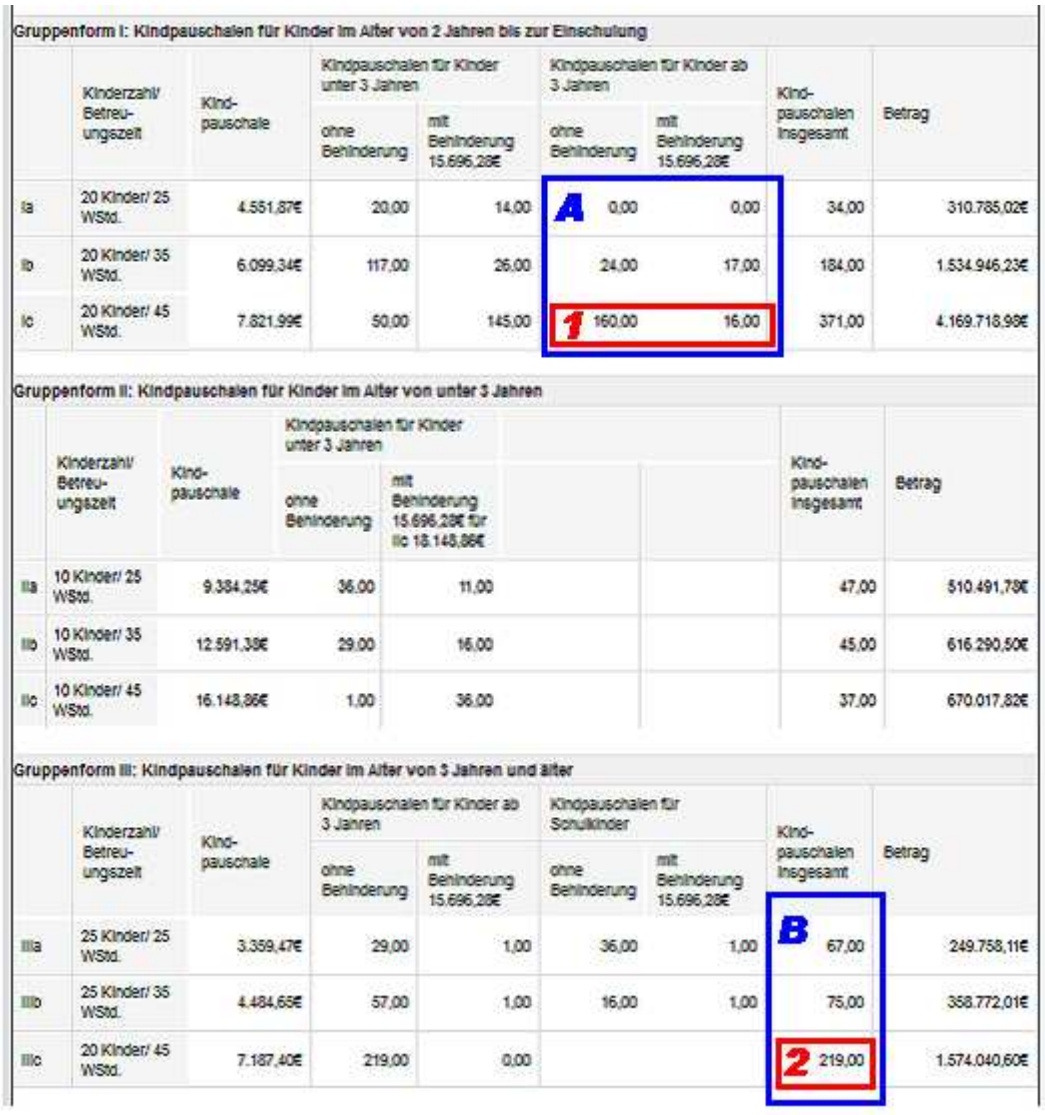

- $\Rightarrow$  Beispiel hier: Kindpauschalen Zähler = 160,00 + 16,00 + 219,00 = 395,00
- Addieren Sie die Kindpauschalen für Kinder ab 3 Jahren und Schulkinder aus den Gruppenformen I und III (I a + I b + I c + III a + III b + III c (blau A + B). Das Ergebnis heißt: "Kindpauschalen Nenner"
	- $\Rightarrow$  Beispiel hier: Kindpauschalen Nenner =  $0,00 + 0,00 + 24,00 + 17,00 + 160,00 + 16,00 + 67,00 + 75,00 + 219,00 =$ 578,00
- Berechnung des Prozentwertes für das Kindergartenjahr 2011/2012: (Kindpauschalen Zähler / Kindpauschalen Nenner) \* 100 = Prozentwert
	- $\Rightarrow$  Beispiel hier: 395 / 578 \* 100 = 68,34 %

#### **2. Vergleichswert = Daten der Mittelanmeldung/Planungen 2012/2013**

- Führen Sie die o.g. Schritte ebenfalls für das Kindergartenjahr 2012/2013 durch. Danach erhalten Sie Ihren Vergleichswert für 2012/2013, zum Beispiel:
	- $\Rightarrow$  Ergebnis Beispiel a: 70,56 %<br> $\Rightarrow$  Ergebnis Beispiel b: 67,59 %
	- $\Rightarrow$  Ergebnis Beispiel b:
	- $\Rightarrow$  Ergebnis Beispiel c: 75,56 %

### **3. Gegenüberstellung: Ausgangswert 2011/2012 mit Vergleichswert 2012/2013**

#### **2011/2012 2012/2013**

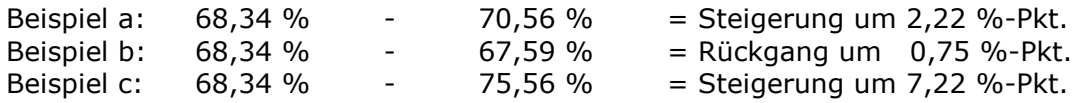